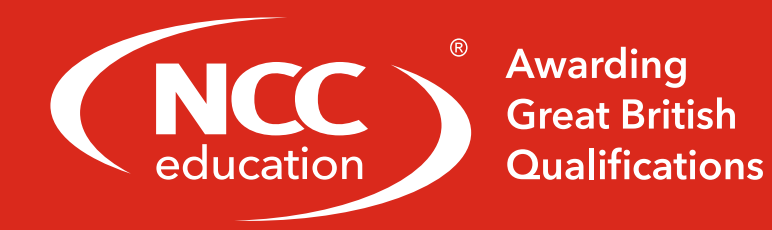

# **COMPUTER BASICS SHORT COURSE**

Short Course **Specification** 

# **Modification History**

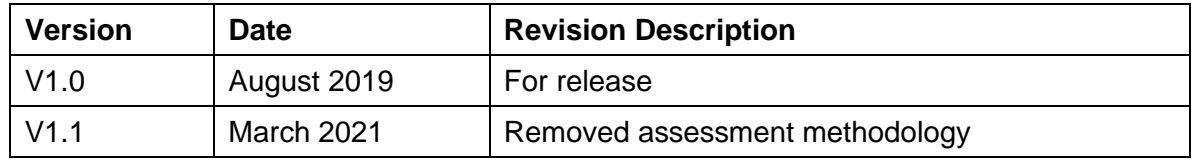

© NCC Education Limited 2021 All Rights Reserved

The copyright in this document is vested in NCC Education Limited. The document must not be reproduced by any means, in whole or in part, or used for manufacturing purposes, except with the prior written permission of NCC Education Limited and then only on condition that this notice is included in any such reproduction.

**Published by: NCC Education Limited, The Towers, Towers Business Park, Wilmslow Road, Didsbury, Manchester M20 2EZ, UK.**

Tel: +44 (0) 161 438 6200 Fax: +44 (0) 161 438 6240 Email: info@nccedu.com [http://www.nccedu.com](http://www.nccedu.com/)

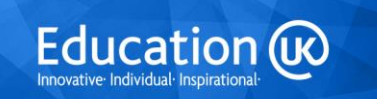

Page **1** of **9**

## **About NCC Education**

NCC Education is a UK awarding body, active in the UK and internationally. Originally part of the UK National Computing Centre, NCC Education started offering Computing qualifications in 1976 and from 1997 developed its Higher Education portfolio to include Business qualifications, IT qualifications for school children and a range of Foundation qualifications.

With Centres in over forty countries, four international offices and academic managers worldwide, NCC Education strives to employ the latest technologies for learning, assessment and support. NCC Education is regulated and quality assured by Ofqual (the Office of Qualifications and Examinations Regulation, see [www.ofqual.gov.uk\)](http://www.ofqual.gov.uk/).

## **Overview and Objectives**

**Our Computer Basics Short Course** will provide students with an introduction to the key Computer Basics that will be required in their studies. Students will learn basic skills in using word processors, spreadsheets and presentation software.

The course will focus on the Microsoft Office suite, with reference being made to Microsoft Office 2010 software throughout. However, the course has been specifically designed to allow the relevant skills to be taught regardless of the software version being used. All material can be adapted to other versions of Microsoft Office (such as the 2007 version) and also other word processing, spreadsheet and presentation software package; students should not be disadvantaged through the use of any particular version.

#### **Hardware and Software Requirements**

- Hardware: Learners need access to computers.
- Software: Learners must have access to Microsoft Office software.

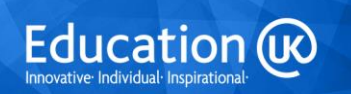

# **Computer Basics Short Course**

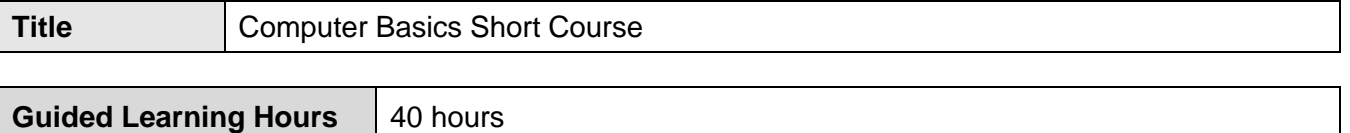

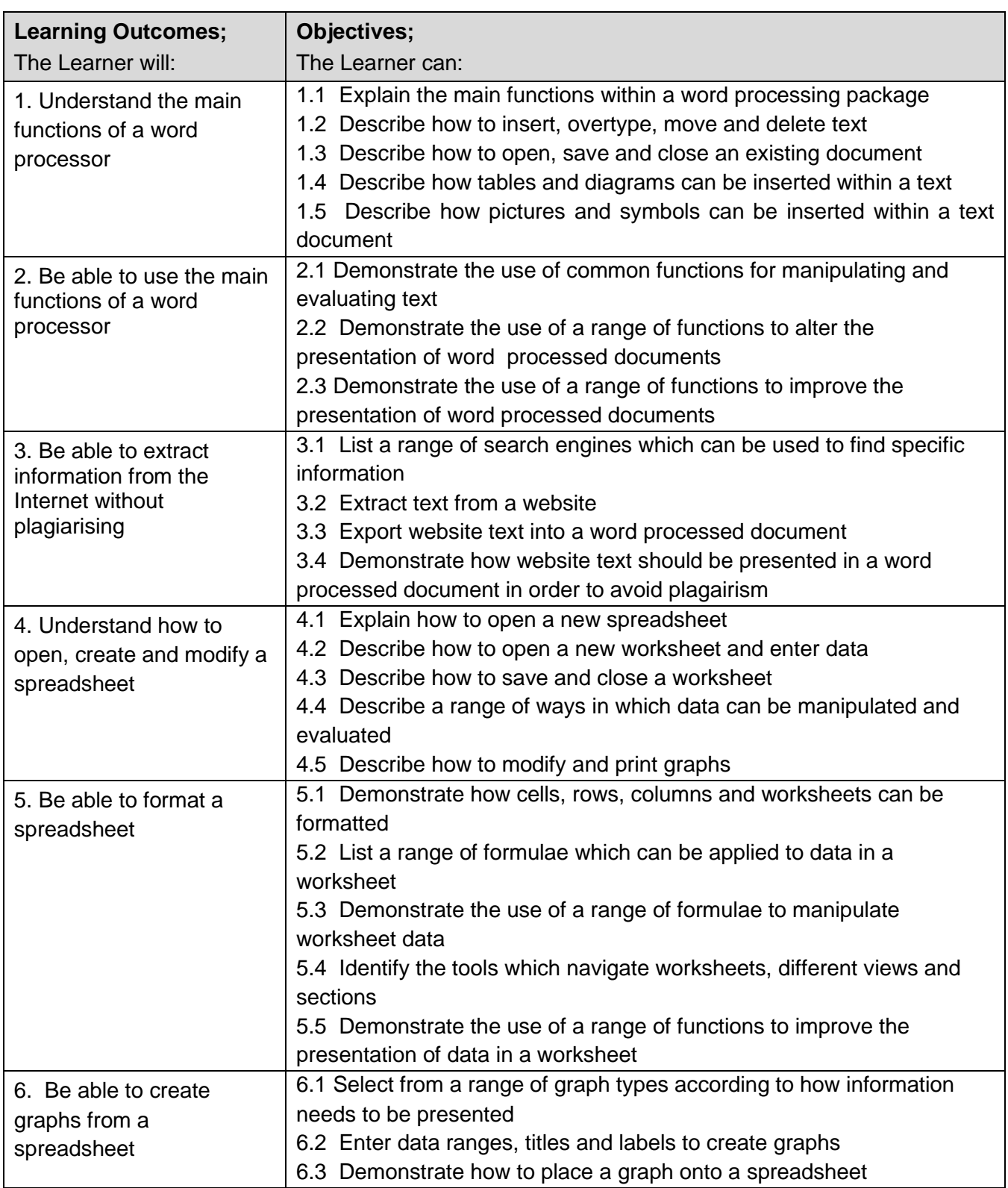

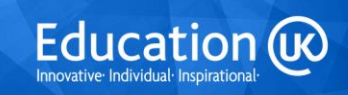

Page **3** of **9**

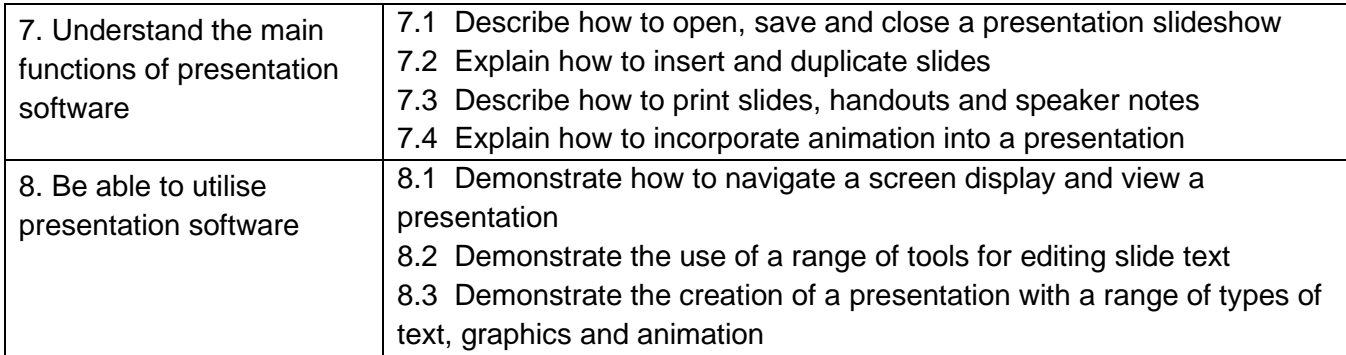

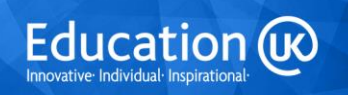

Page **4** of **9**

# **Syllabus**

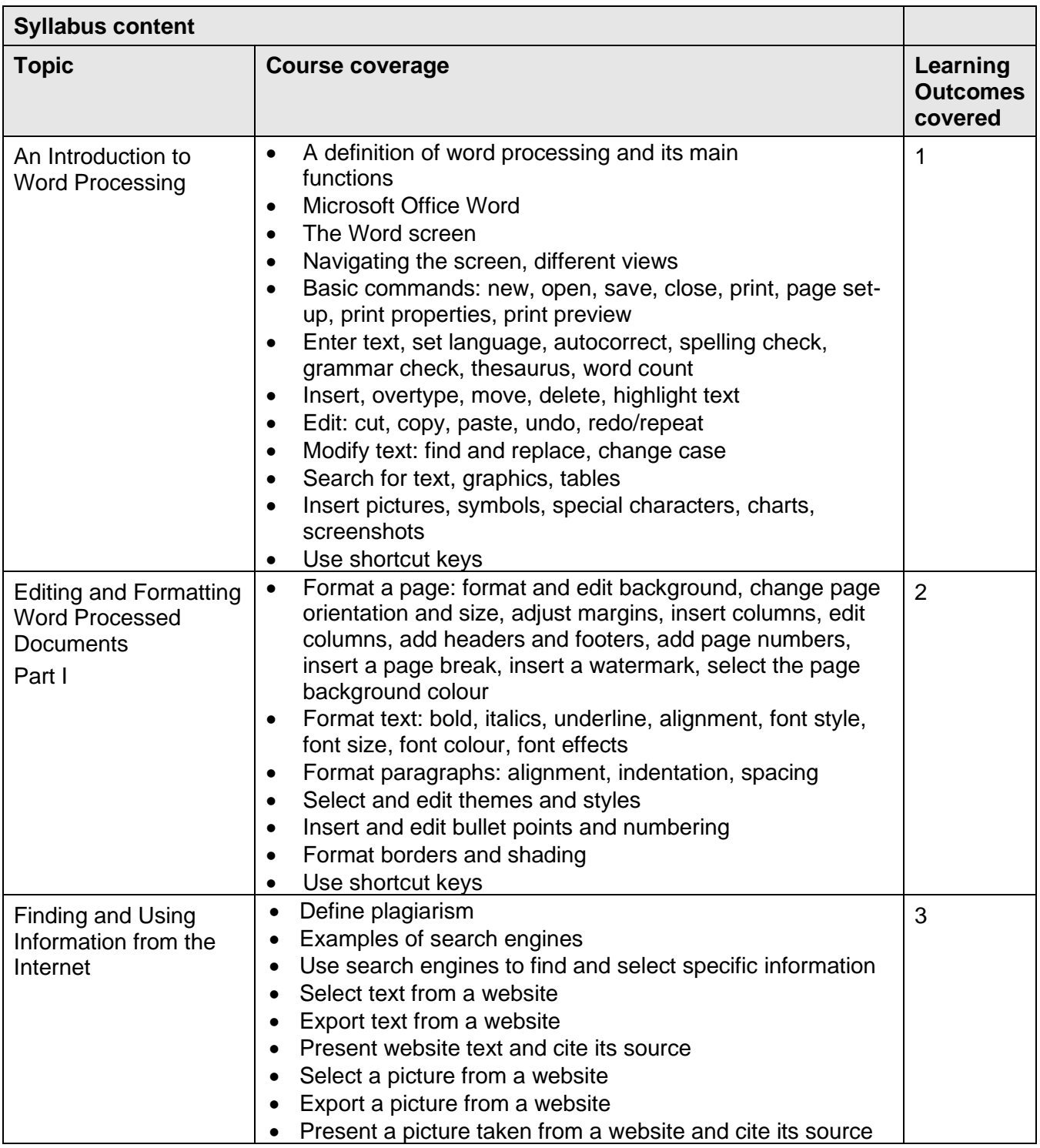

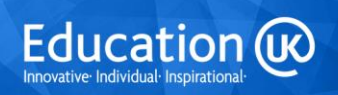

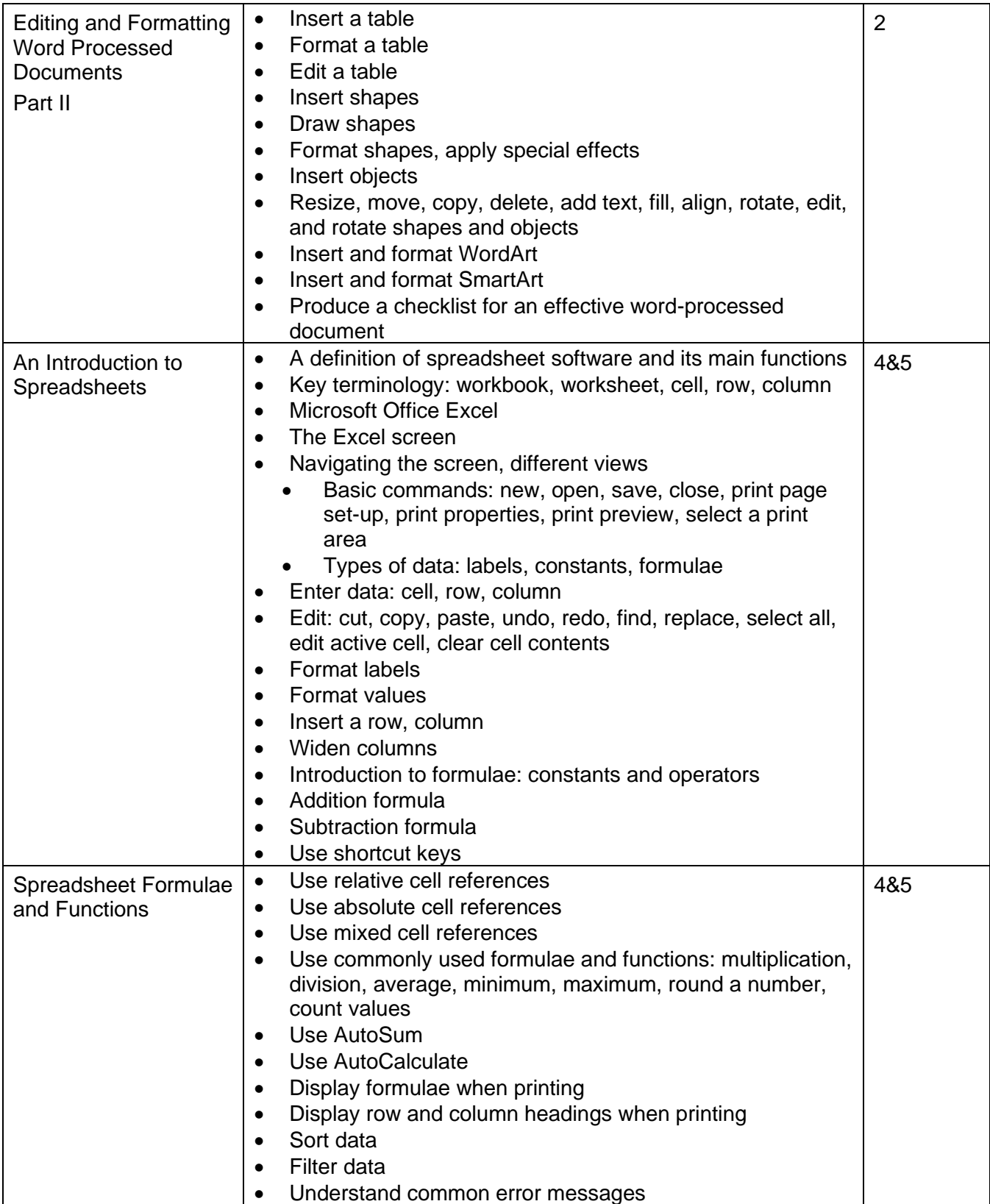

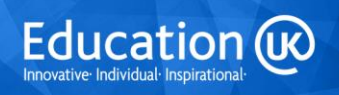

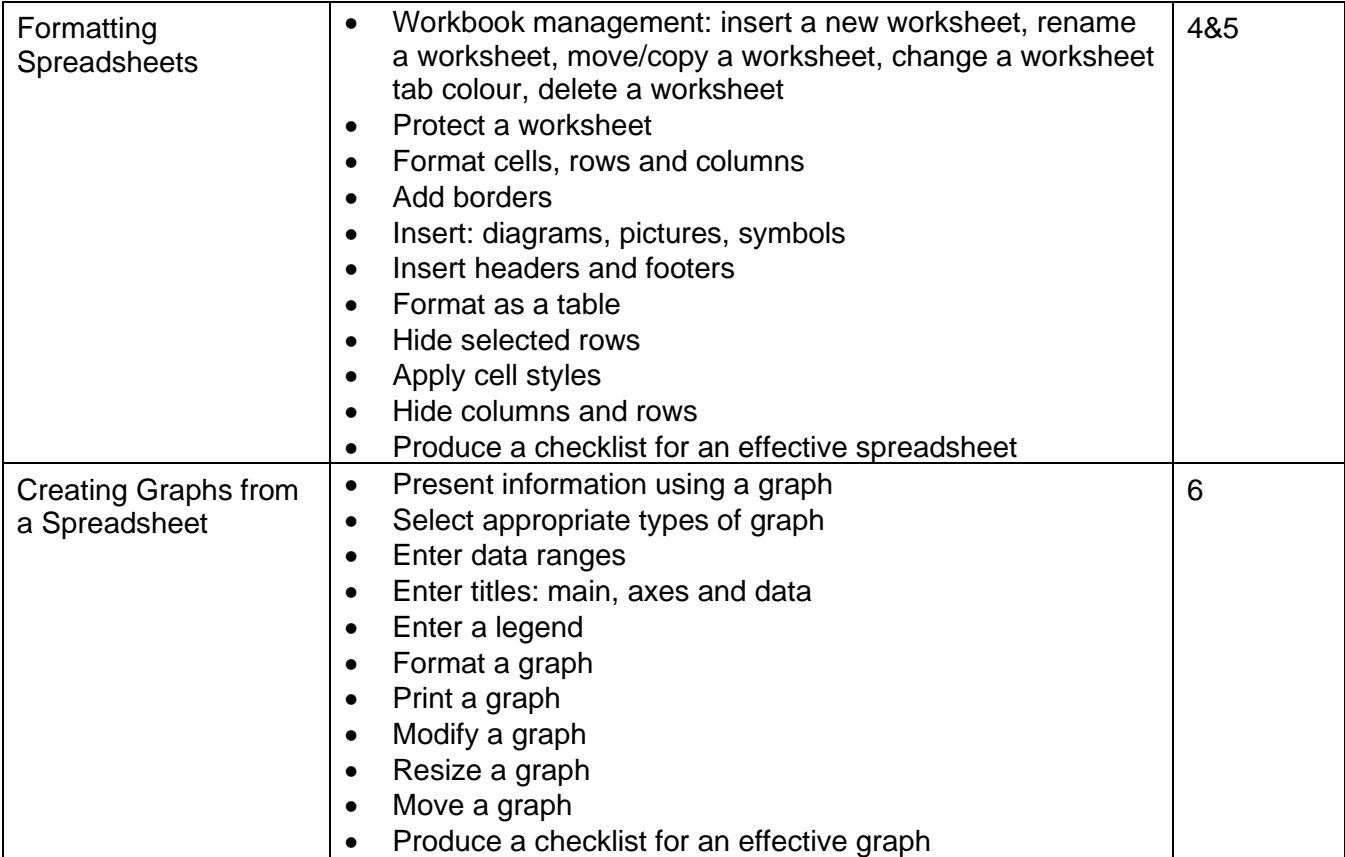

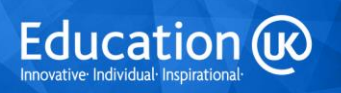

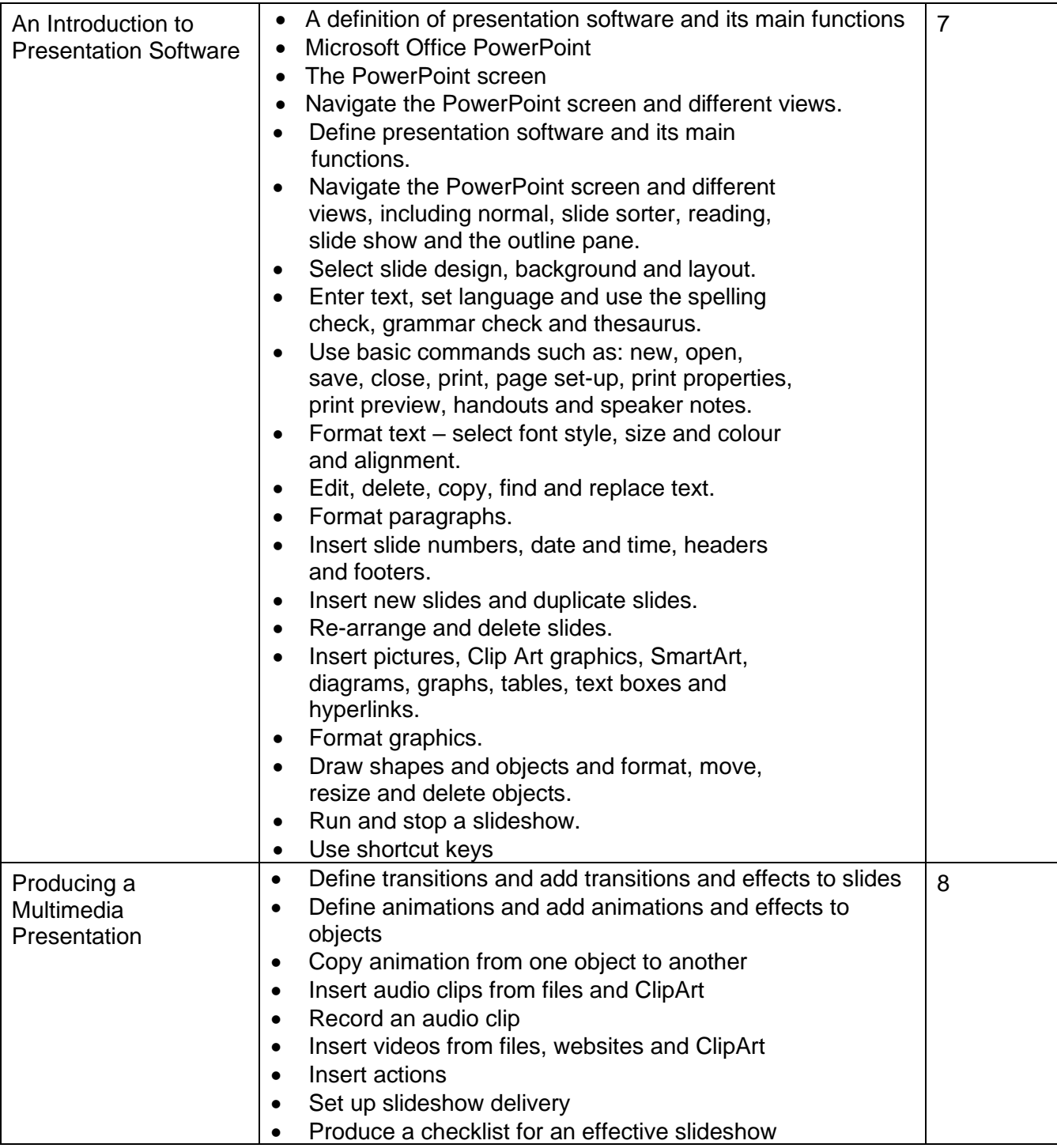

## **Related National Occupational Standards (NOS)**

**Sector Subject Area:** 6.2 ICT for Users

## **Related NOS:**

IPU: A2 - Use IT systems and software efficiently to complete planned tasks

IPU: B1 - Plan, select and use appropriate IT systems and software for different purposes

IUF: B1 - Use IT systems to meet a variety of needs

IUF: B2 - Manage information storage and retrieval appropriately

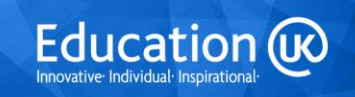

Page **8** of **9**

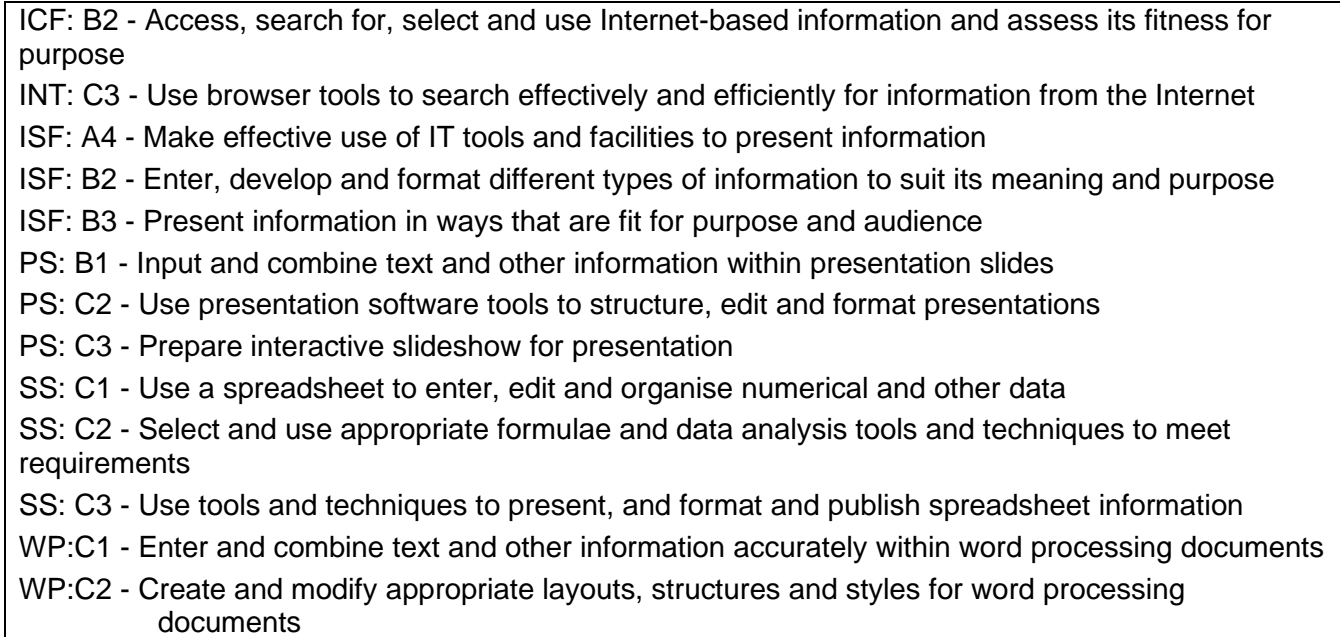

WP:C3 - Use word processing software tools and techniques to format and present documents effectively to meet requirements

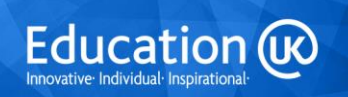